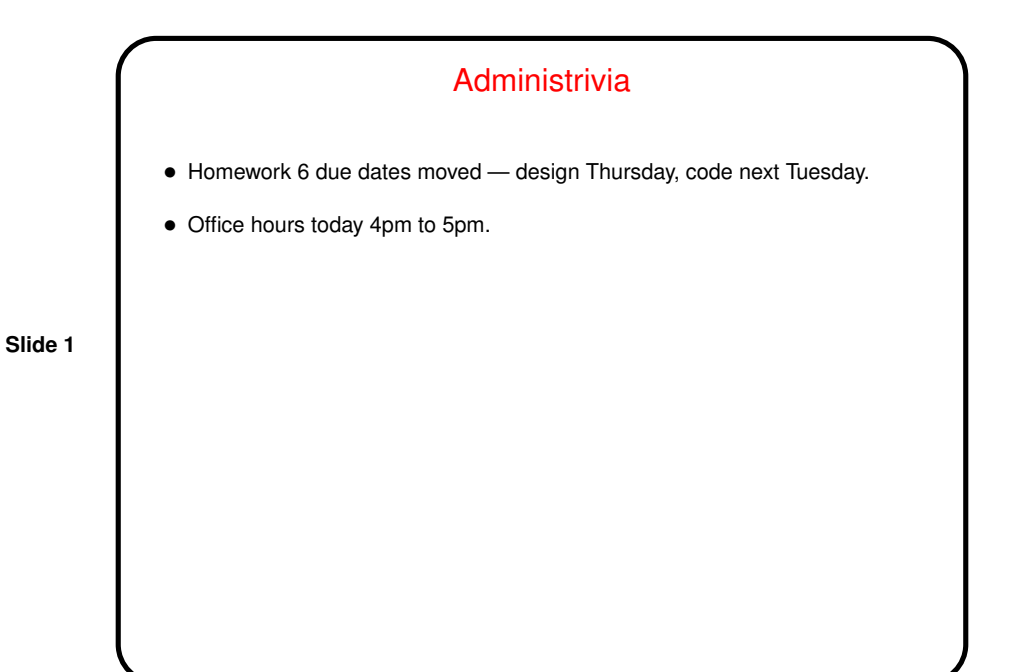

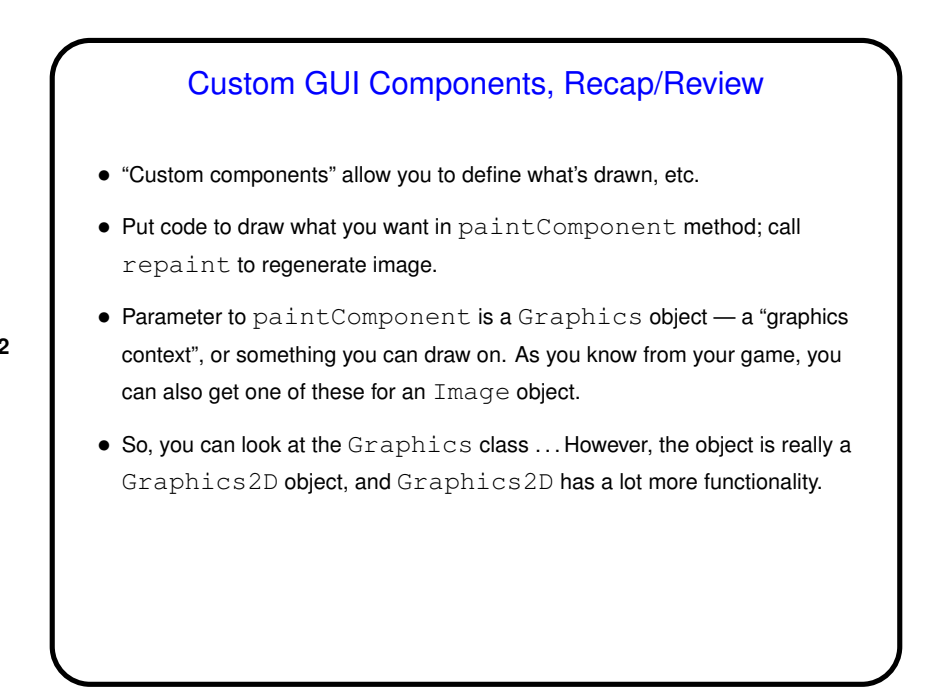

**Slide 2**

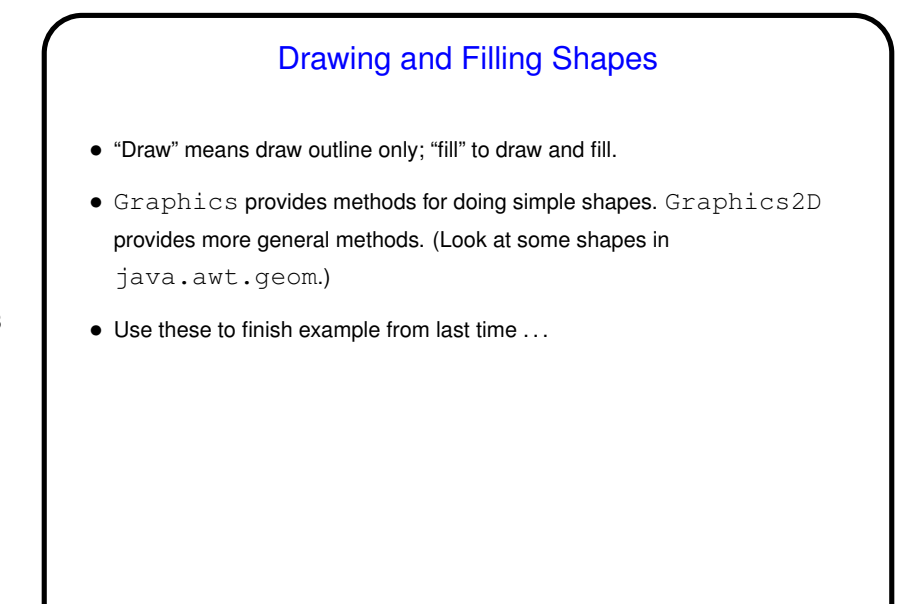

**Slide 3**

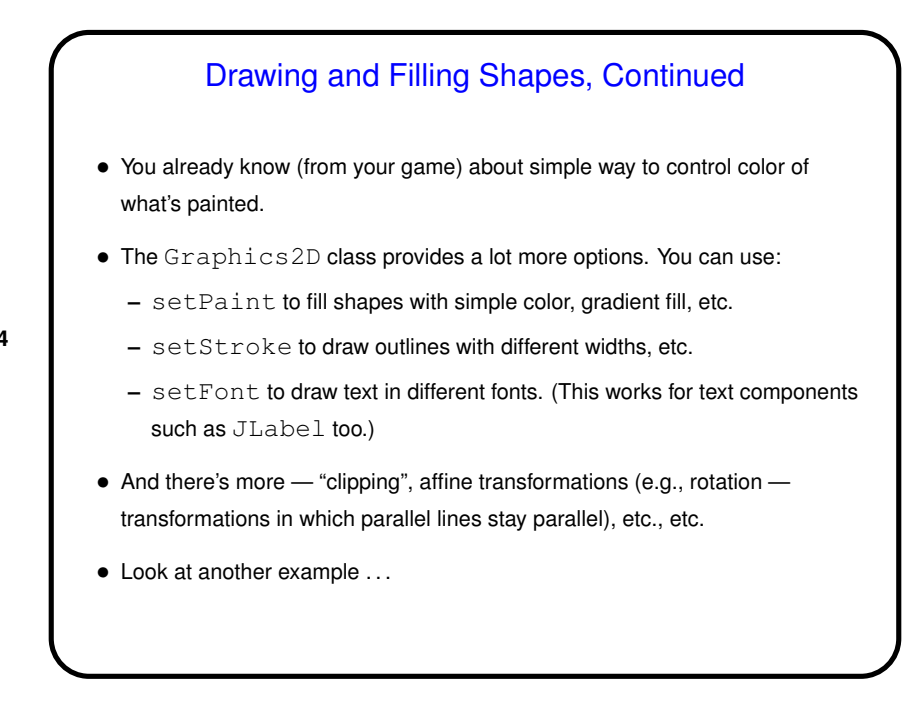

**Slide 4**

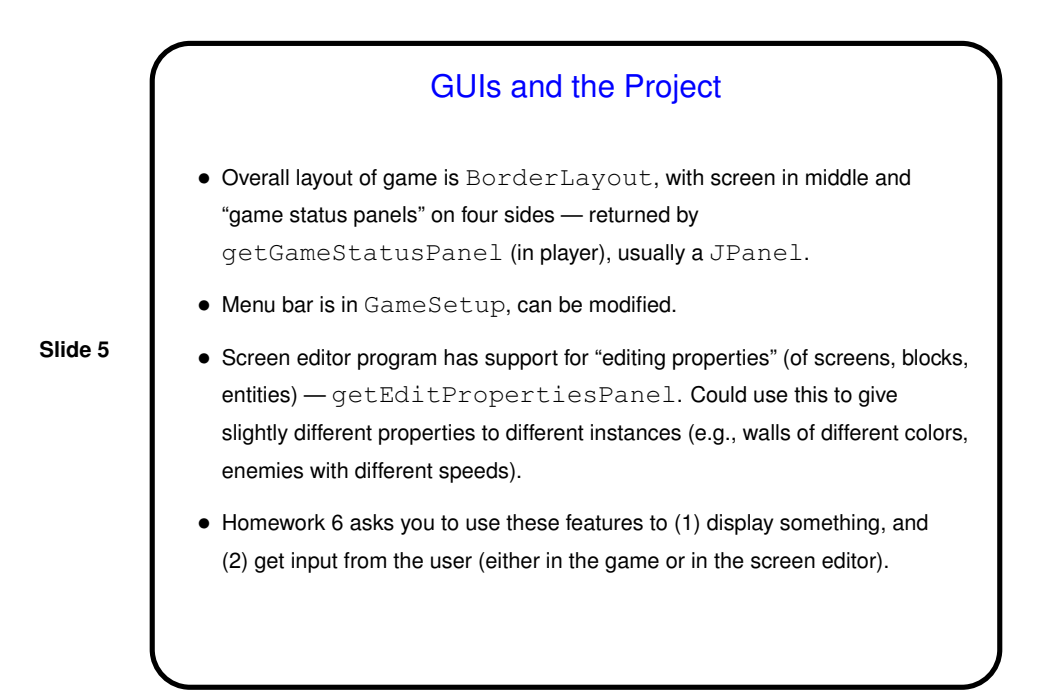

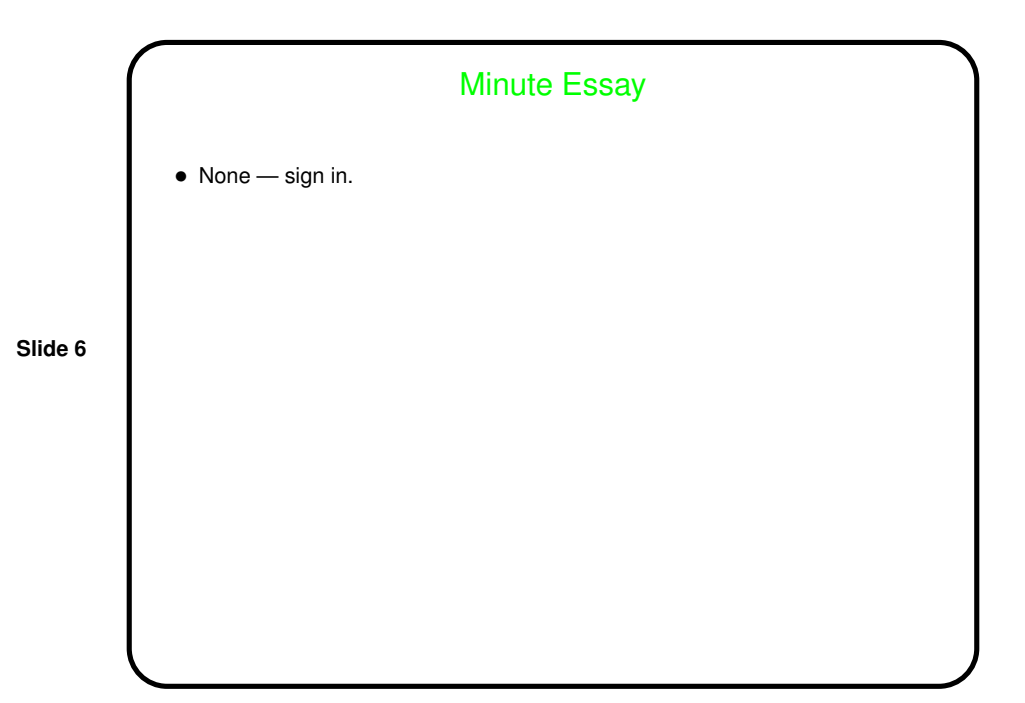